# A different approach: Just-in-time compilation

Marcel Schneider 2018-06-05

### What we discussed so far

- C++ and Python
- Compiler runs once at Compile Time
- Output is executed instruction by instruction

But: Compiler is limited to statically available information

### A different approach

- Let's run the compiler concurrently with the program
- Optimize the running code
- Use run-time information for optimization

A powerful idea: Tracing Just-In-Time compilation

## Tracing JIT

```
MOV_A_R
                #i = a
MOV_A_R
                # copy of 'a'
# 4:
MOV_R_A
            0
                # i--
DECR_A
MOV_A_R
            0
MOV_R_A
                # res += a
ADD_R_TO_A
            1
MOV_A_R
                # if i!=0: goto 4
MOV_R_A
            0
JUMP_IF_A
            4
MOV_R_A
                # return res
RETURN A
```

Carl Friedrich Bolz, Antonio Cuni, Maciej Fijalkowski, Armin Rigo:

Tracing the meta-level: PyPy's tracing JIT compiler. ICOOOLPS@ECOOP 2009: 18-25

```
loop_start(a0, regs0, bytecode0, pc0)
# MOV_R_A O
opcode0 = strgetitem(bytecode0, pc0)
pc1 = int_add(pc0, Const(1))
guard_value(opcode0, Const(2))
n1 = strgetitem(bytecode0, pc1)
pc2 = int_add(pc1, Const(1))
a1 = call(Const(<* fn list_getitem>), regs0, n1)
# DECR_A
opcode1 = strgetitem(bytecode0, pc2)
pc3 = int_add(pc2, Const(1))
guard_value(opcode1, Const(7))
a2 = int_sub(a1, Const(1))
# MOV_A_R O
opcode1 = strgetitem(bytecode0, pc3)
pc4 = int_add(pc3, Const(1))
guard_value(opcode1, Const(1))
n2 = strgetitem(bytecode0, pc4)
pc5 = int_add(pc4, Const(1))
call(Const(<* fn list_setitem>), regs0, n2, a2)
# MOV_R_A 2
opcode2 = strgetitem(bytecode0, pc5)
pc6 = int_add(pc5, Const(1))
guard_value(opcode2, Const(2))
n3 = strgetitem(bytecode0, pc6)
pc7 = int_add(pc6, Const(1))
a3 = call(Const(<* fn list_getitem>), regs0, n3)
# ADD_R_TO_A 1
opcode3 = strgetitem(bytecode0, pc7)
pc8 = int_add(pc7, Const(1))
guard_value(opcode3, Const(5))
n4 = strgetitem(bytecode0, pc8)
pc9 = int_add(pc8, Const(1))
i0 = call(Const(<* fn list_getitem>), regs0, n4)
a4 = int_add(a3, i0)
# MOV_A_R 2
opcode4 = strgetitem(bytecode0, pc9)
pc10 = int_add(pc9, Const(1))
guard_value(opcode4, Const(1))
n5 = strgetitem(bytecode0, pc10)
pc11 = int_add(pc10, Const(1))
call(Const(<* fn list_setitem>), regs0, n5, a4)
# MOV_R_A O
oncode5 = etractitem(bytecode0 nc11)
```

### More things we can do

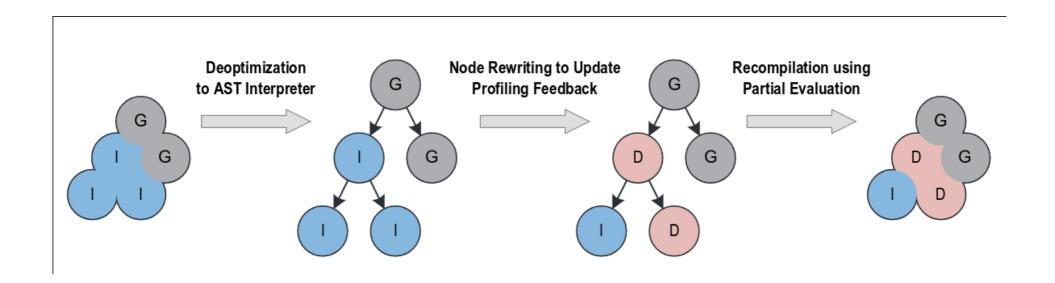

# Why?

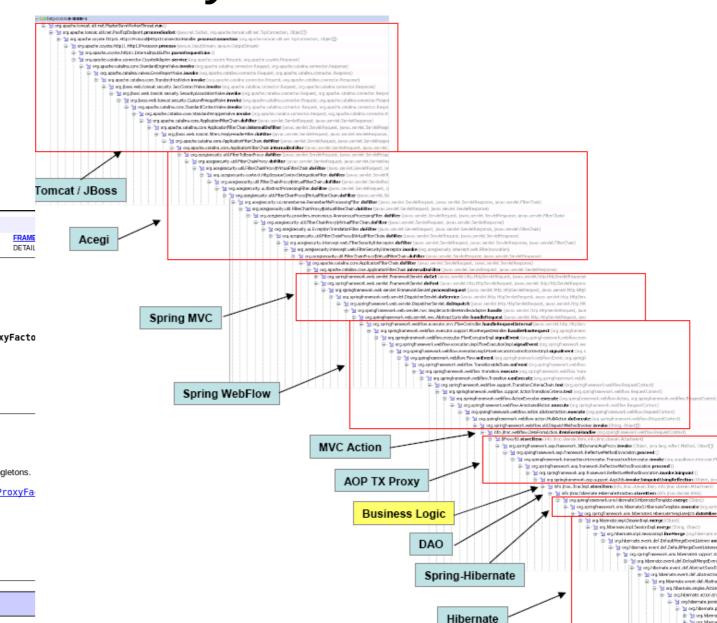

📜 org Albertade.impl.Seniord.rept.merge (String, Object)

JDBC.

🚋 🗽 arg.hbersate.arpl.meconstapi.fireMerge (org.hbernati ⇒ ≥ org/hbarrata overt. del DefaublicageExcetListener and

- "M cog/ribernets, event del DefeubPergeDvestilatener 8 - Normal Schemeter, expent old District Memory and

¹ig org.hibemata avent dell'AbstractSasseb

e- 🧺 org. lidemate.event.def.abstractio 💥 wy Nibernale, engine Action is- 3s prohiberrate according

> - 'M orchiberrate a 8: 35 org liberal

🗟 - 🗽 org. Nbernel er- to org. liberu

B- Story, Morral

e- 🗽 org. apache.

### Overview Package Class Use Tree Deprecated Index Help PREV CLASS NEXT CLASS

SUMMARY: NESTED | FIELD | CONSTR | METHOD

org.springframework.aop.framework

### Class AbstractSingletonProxyFactoryBean

∟org.springframework.aop.framework.ProxyConfig

└org.springframework.aop.framework.AbstractSingletonProxyFacto

### All Implemented Interfaces:

Serializable, BeanClassLoaderAware, FactoryBean, InitializingBean

### Direct Known Subclasses:

TransactionProxyFactoryBean

public abstract class AbstractSingletonProxyFactoryBean extends ProxyConfig implements FactoryBean, BeanClassLoaderAware, InitializingBean

Convenient proxy factory bean superclass for proxy factory beans that create only singletons.

Manages pre- and post-interceptors (references, rather than interceptor names, as in ProxyFa

Since:

2.0

Author:

Juergen Hoeller

Serialized Form

### Constructor Summary

AbstractSingletonProxyFactoryBean()

Mothed Summany

### Why?

- Extremely effective for huge codebases
- All the work done by the compiler/interpreter
- (Actually, the line between compilers and interpreters becomes blurry)

### Why not?

- Extremely unpredictable performance
- Behaviour accurately described as "magic"
- Performance changes over time
- Small changes can have large consequences

And: Extremely complicated

### How to try?

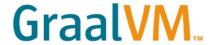

- Java + HotSpot JVM Sava

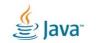

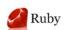

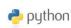

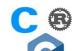

Truffle/Graal (JVM written in Java)

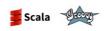

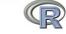

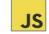

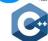

PyPy (Python interpreter written in Python)

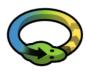

LuaJIT

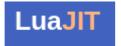

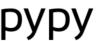

- Formerly:
- TraceMonkey (old Javascript engine of Firefox)
- SPUR (Tracing JIT for .net CIL)

### Finally...

 We see unpredictable, changing behaviour all the time!

Modern CPUs are JIT compilers for machine code.

### **Pointers**

- PyPy:
  - https://pypy.org/
  - Paper: https://www3.hhu.de/stups/downloads/pdf/BoCuFiRi09\_246.pdf
- Truffle/Graal:
  - https://www.graalvm.org/
  - Talks: https://www.youtube.com/playlist?list=PLaR98oFkCJzvqCgldUIzORVvejboipS3B
- LuaJIT: http://luajit.org/
- TraceMonkey:
  - Blogpost on why it failed: https://hacks.mozilla.org/2010/03/improving-javascript-performance-with-jagermonkey/